## **SPS EDI Preference - Descriptions**

Last Modified on 10/18/2023 1:05 pm EDT

## **Overview**

SPS Commerce is an electronic data interchange (EDI) solution provider for SMBs.

By combining inventory and order management with a complete, end-to-end EDI solution, Order Time users can save money, increase productivity and automate key supply chain processes—to move orders faster and serve customers better.

Whether you're a retailer, supplier, distributor or logistics provider, SPS Commerce delivers the human expertise, processes and innovative technologies you need to make your trading partner relationships easier, more collaborative and profitable.

The EDI Integration is used to import and export EDI documents to and from SPS Commerce. The following EDI Documents are supported.

- **850** Purchase Order
- **846** Inventory Inquiry/Advice
- **855** Purchase Order Acknowledged
- **810** Invoice
- **856** Shipping Notice

For a run-down on all the types of EDI documents, **read [more](http://help.ordertime.com/help/edi-with-order-time) here**.

## **Captions & Descriptions for 810, 846 & 856**

(NOTE: The mapping dropdowns also have a "Default" textbox. If there is nothing selected in the mapping dropdown then the default is used.)

Considering the time and complexity involved in integrating SPS Commerce EDI into Order Time, it is strongly recommended to onboard with Order Time specialists at the time of initial setup.

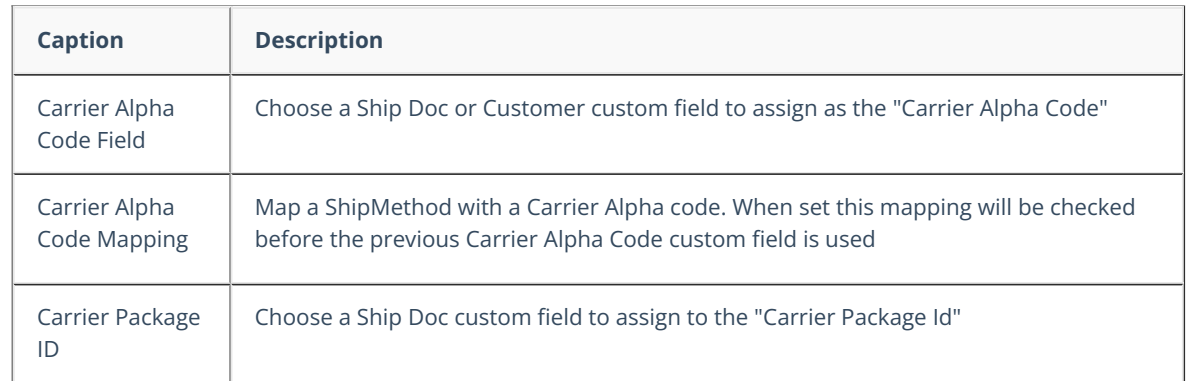

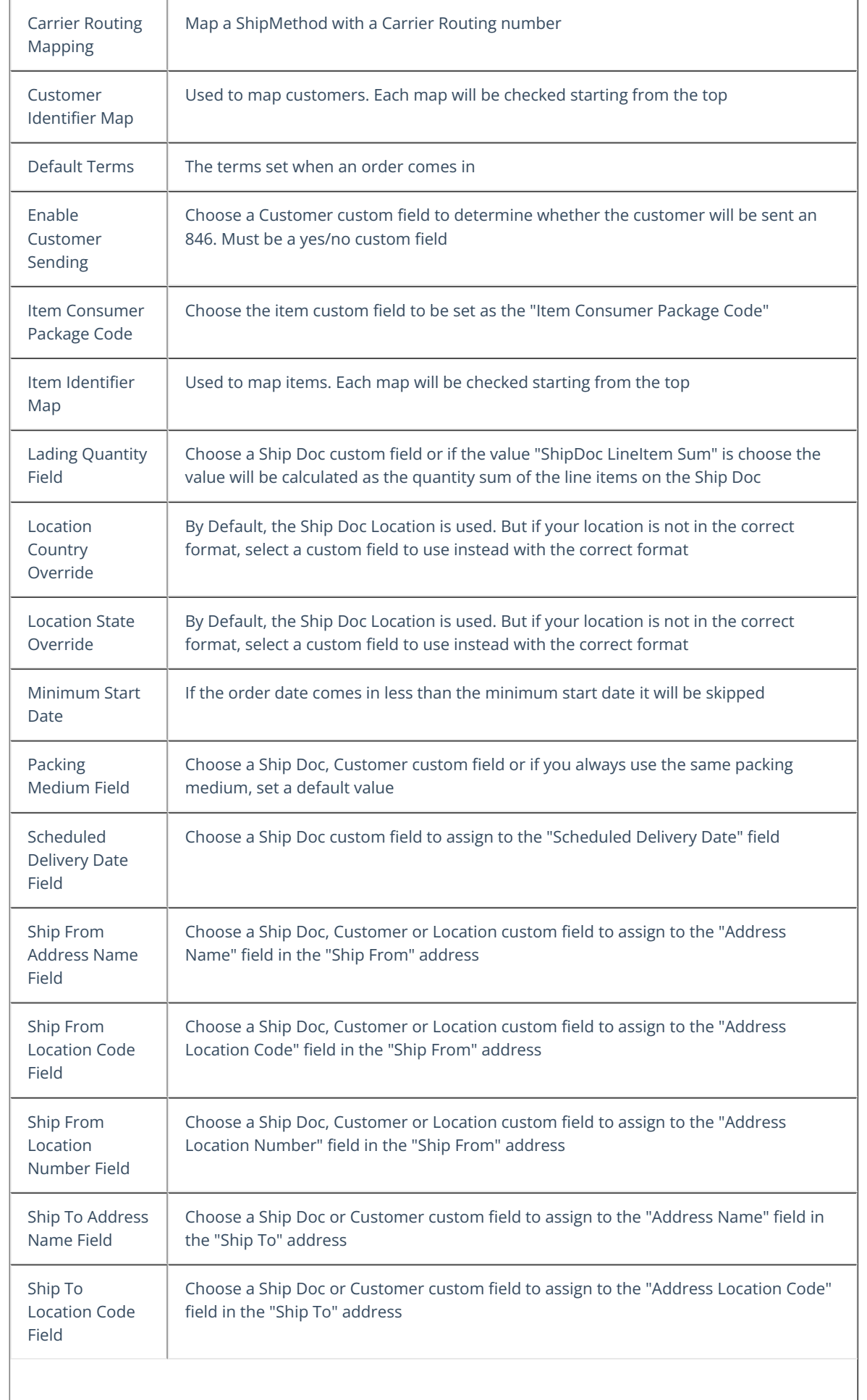

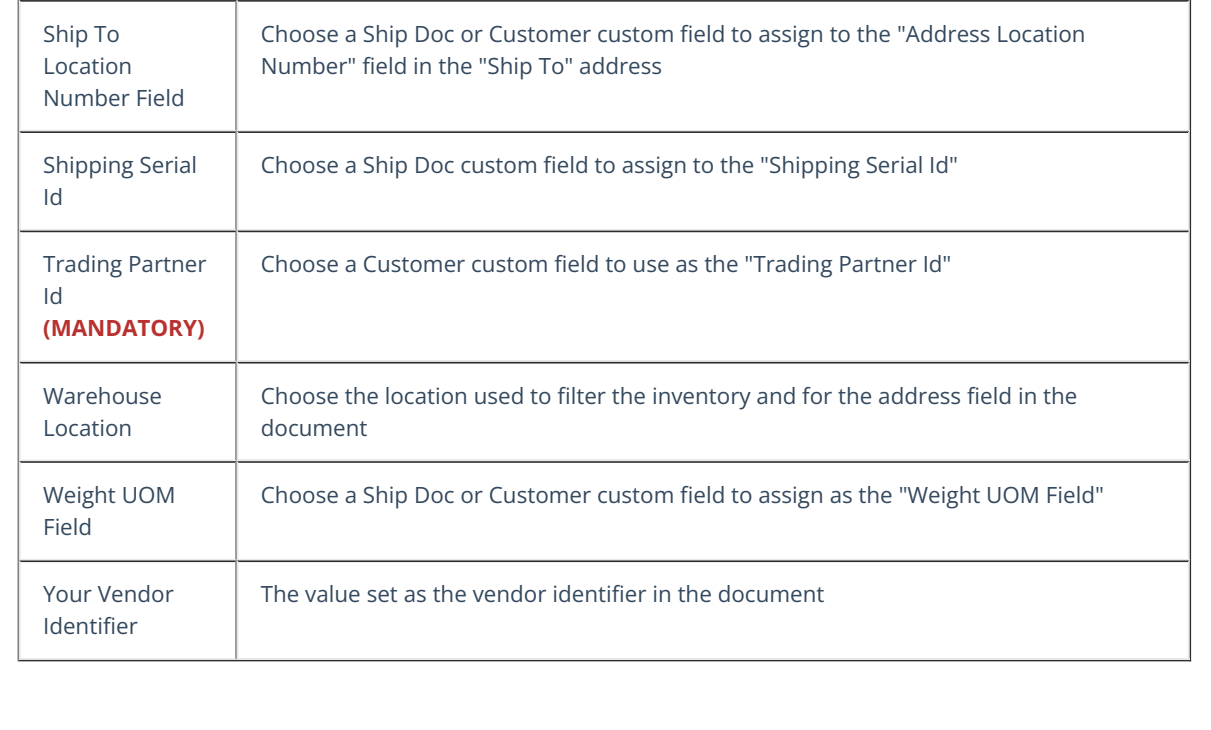